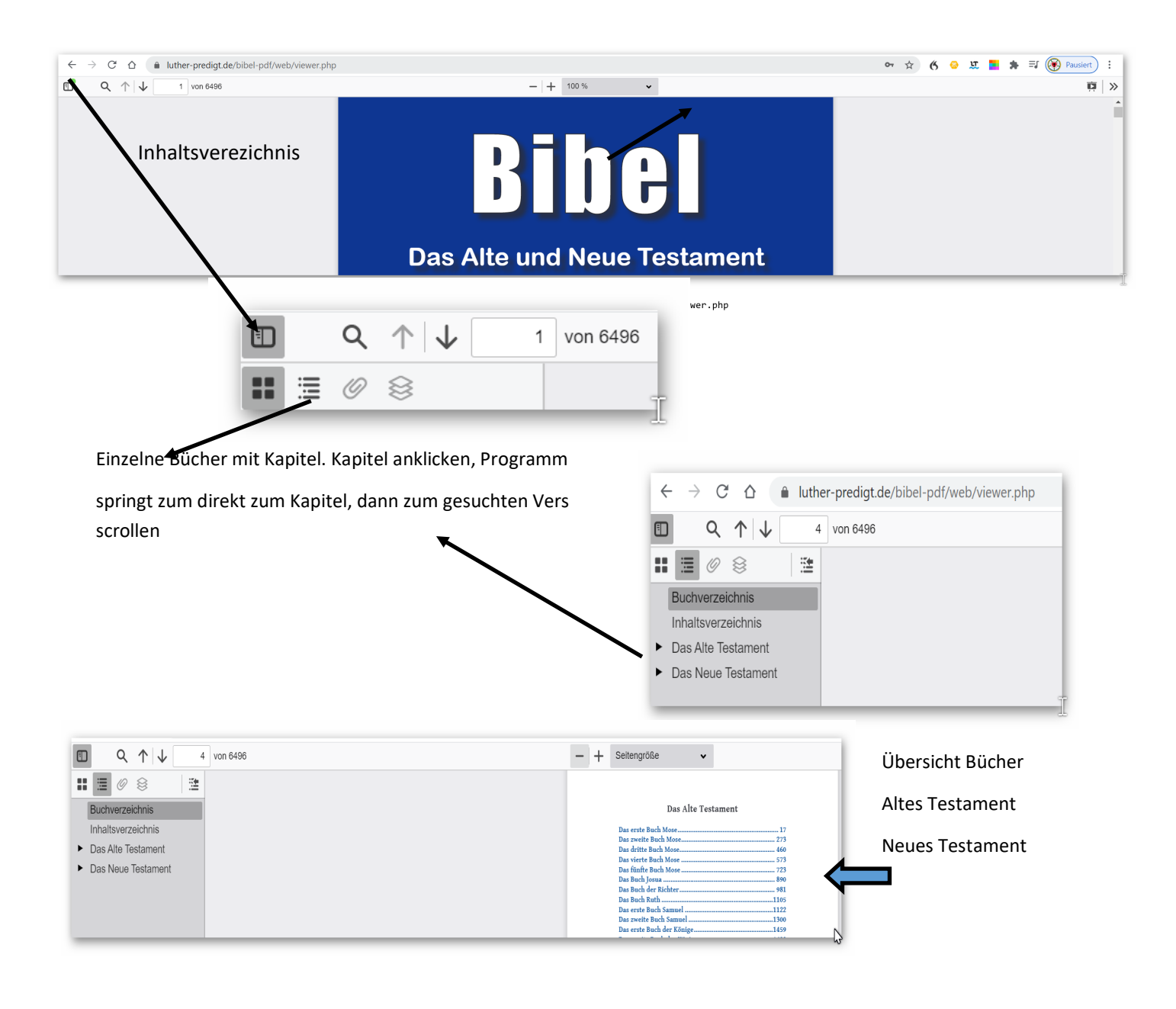

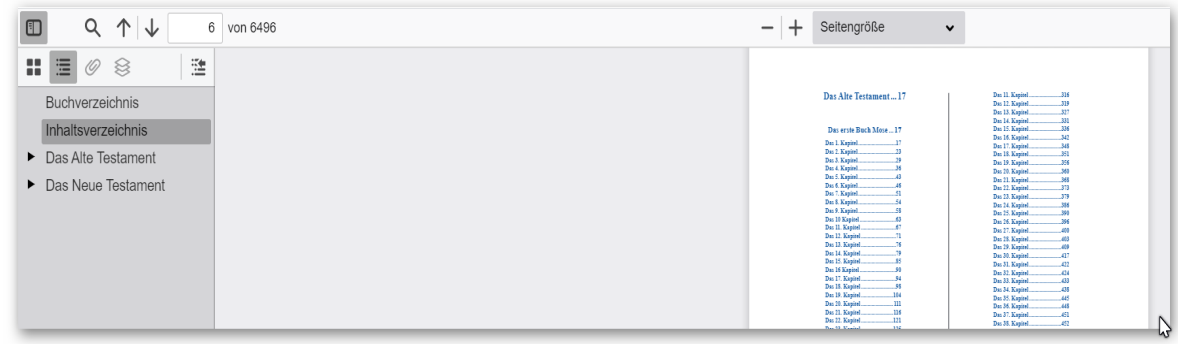

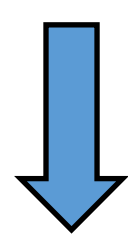

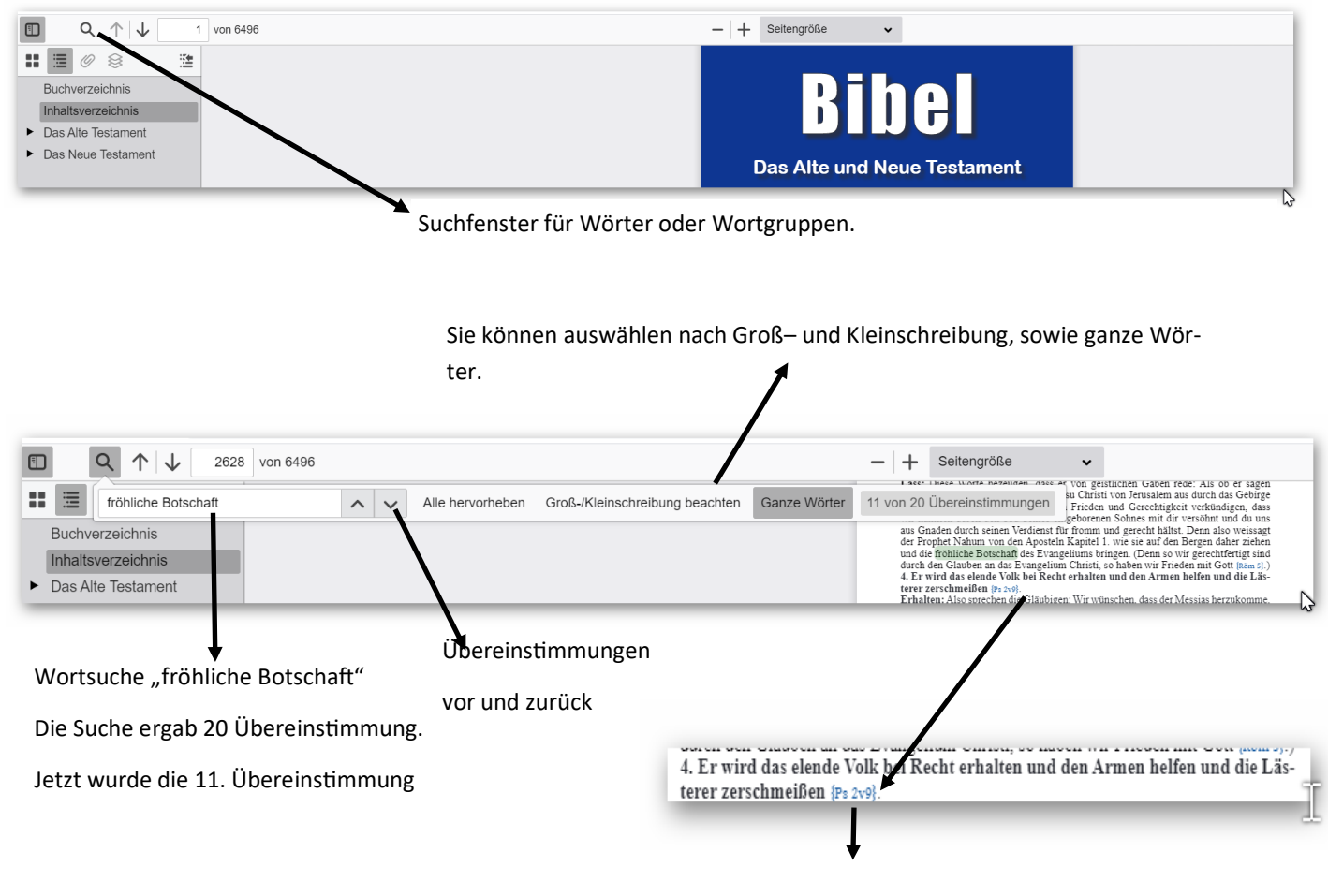

Das ist ein Verlinkung auf eine vergleichbare Textstelle. Wenn Sie auf den blauen Link mit der linken Maustaste klicken, kommen Sie zu dieser Stelle (Psalm 2 Vers 9). Wollen Sie wieder zurück, klicken Sie an einer beliebigen Stelle im Text mit der rechten Maustaste. Sie sind dann wieder an der vorigen Stellen

Sie können auch Textteile kopieren, in ein Textdokument fügen und ausdrucken.

Gott segne Sie mit seinem Wort.